# 더존 i CUBE PJT 안분 매뉴얼

2018.08 PS구축부

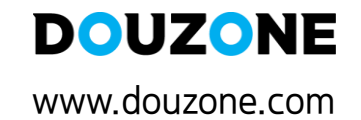

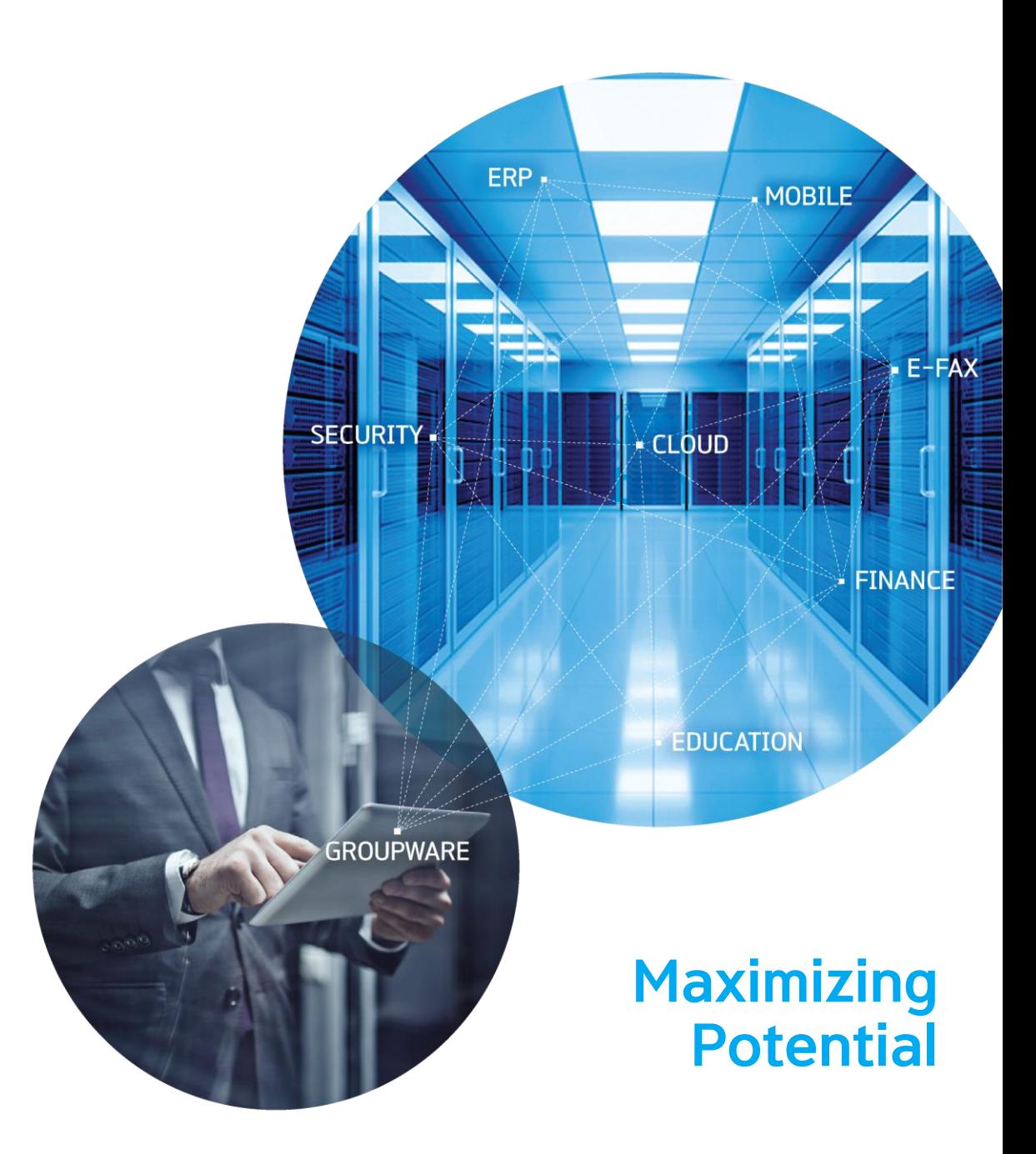

4. 직접비/ 비율기준 안분 : 직접비(과목) or 비율기준 안분 시 계산방법 안내

2. 안분메뉴 : [PJT별원가안분명세서],[PJT별손익안분명세서]메뉴에서 안분 실행

- 
- 1. 프로젝트등록 : 사용할 프로젝트 등록하는 메뉴
- ✓ 프로젝트별 안분내역 처리하는 프로세스
- 

3. 안분기준설정 : '안분계산'버튼을 통해 안분기준설정

- 
- 
- 

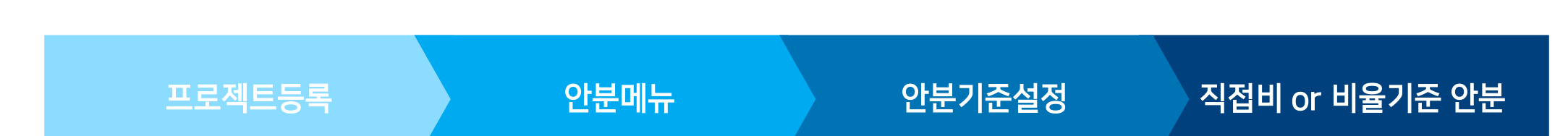

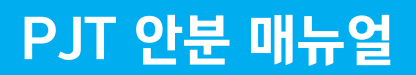

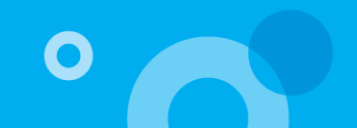

- 입력순서 - 1. 프로젝트등록 -> 2. 원가구분/프로젝트 유형 입력 -> 3. 전표입력 시 해당 '프로젝트' 반영

\*원가구분:각 프로젝트별 원가구분 반영 시 [PJT별원가명세서]에서 '제조원가','도급원가','분양원가','기타(판관비)' 명세서별 조회 가능 \*프로젝트 유형 : 프로젝트에 직접적으로 비용이 들어가는 경우 '직접', 여러 개의 프로젝트에 공통적으로 비용이 들어가는 경우 '공통'

[프로젝트 등록] 회계관리 -> 기초정보관리 -> 프로젝트등록

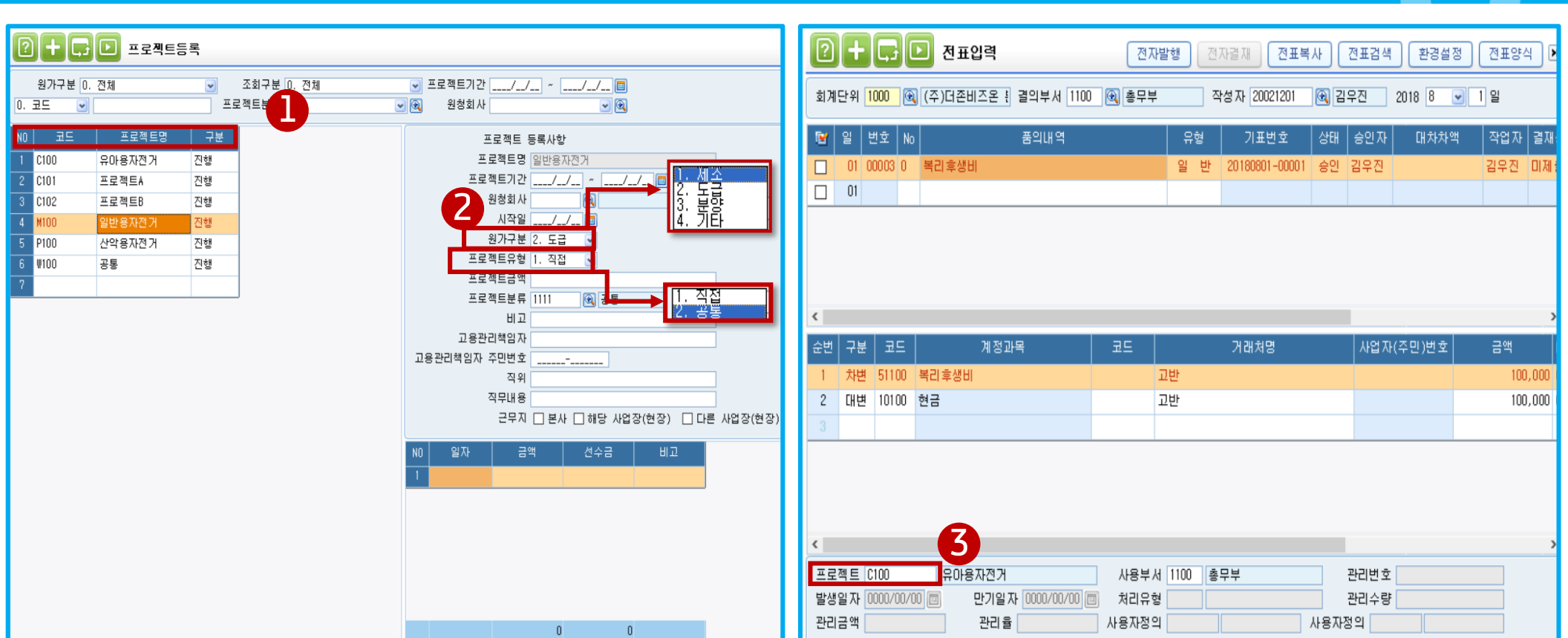

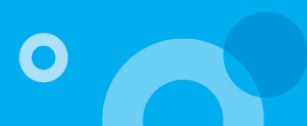

2. 안분메뉴

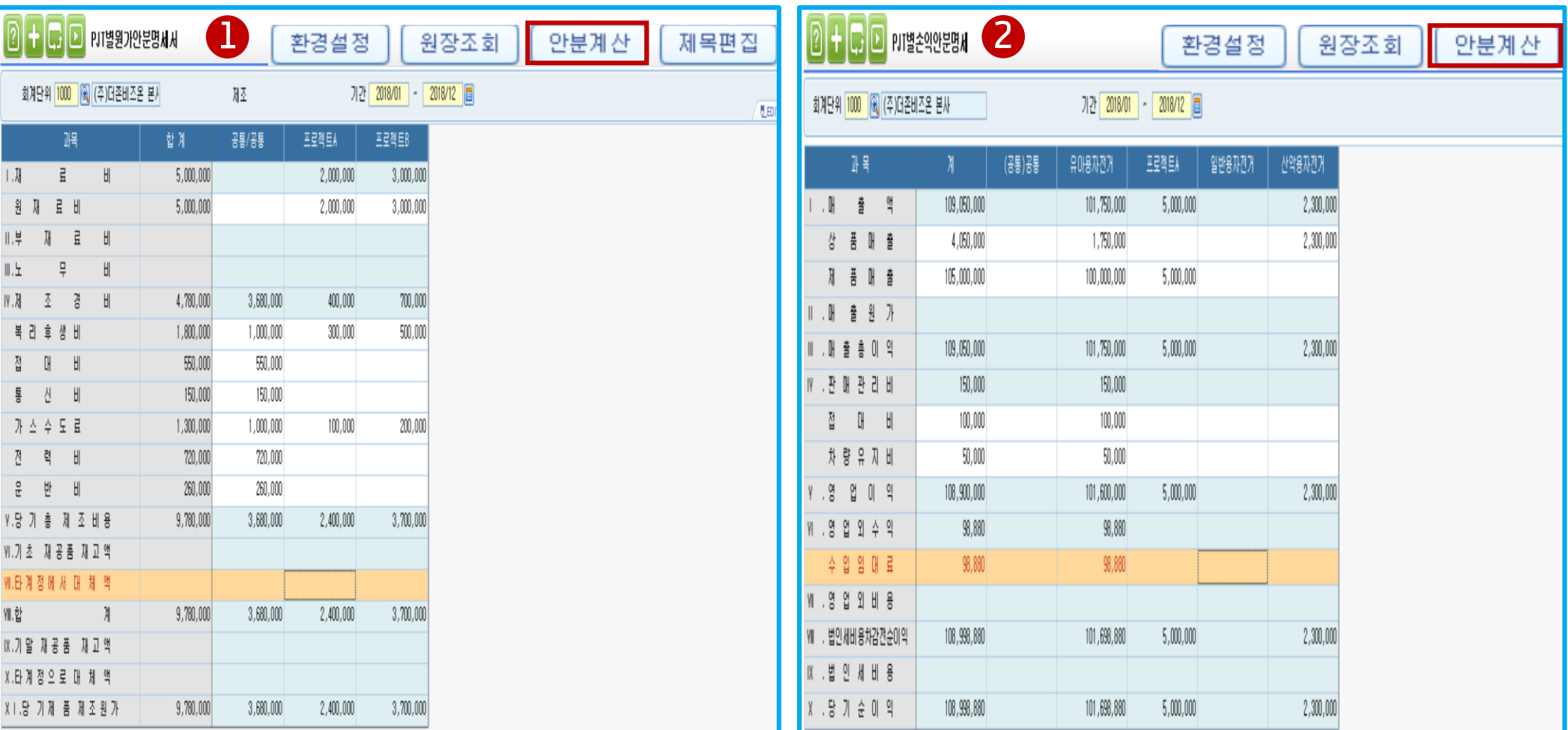

[PJT별원가안분명세서, PJT별손익안분명세서] 회계관리 -> 결산/재무제표관리 -> 관리용재무제표 -> PJT별원가안분명세서, PJT별손익안분명세서

\* 안분계산: 안분기준을 설정하여 공통PJT금액(간접비)를 안분비율에 따라서 직접PJT에 안분할 수 있는 기능

 $\overline{\mathbf{o}}$ 

#### 3-1. 안분기준 설정

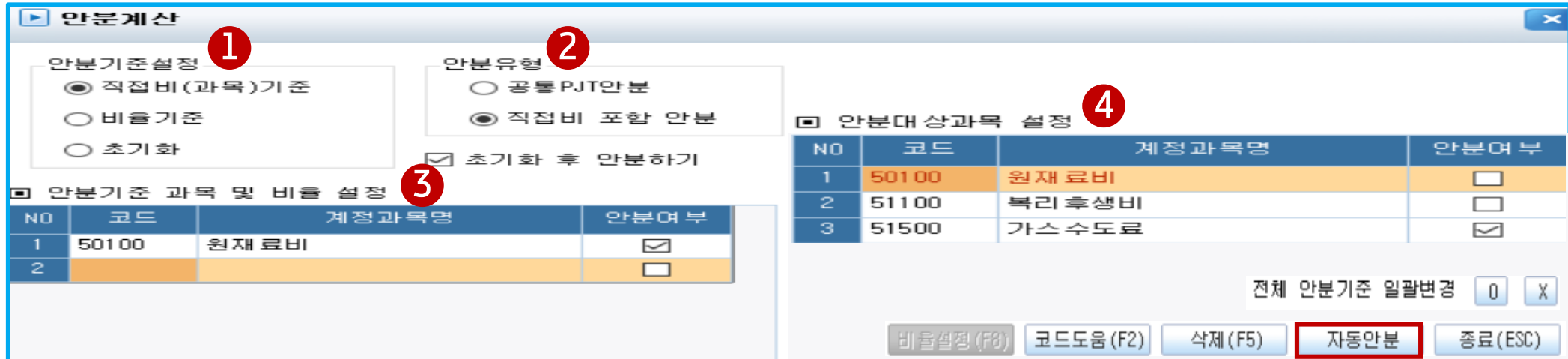

#### 1. 안분기준 설정

> 직접비(과목)기준 : 안분기준으로 설정된 계정과목은 PJT금액을 기준으로 안분율을 계산하여 안분(기준과목의 해당 PJT 금액/ 기준과목의 직접PJT금액의 합) > 비율기준 : 프로젝트별로 안분율 직접 입력(해당 PJT 안분율/ 입력한 총 안분율)

> 초기화 : 기존 안분 데이터 초기화

#### 2, 안분유형

- > 공통 PJT안분 : 안분계산 시 공통 PJT(간접비)의 금액을 안분율에 따라 직접비로 설정한 프로젝트에 자동 안분[(공통PJT금액 X기준안분율)+직접PJT금액] > 직접비 포함 안분 : 합계(공통PJT+직접PJT)금액을 안분율에 따라서 자동 안분 (합계금액X기준안분율)
- 
- 3. 안분기준 과목 및 비율설정 : 안분기준설정에서 설정한 내역에 따라 안분기준율을 설정하는 항목
- 
- 4. 안분대상과목 설정 : 안분대상과목 설정 시 안분여부 일괄변경 가능(하단에 전체 안분기준 일괄변경 O/X선택)
- 
- ✓ 자동안분 버튼을 클릭하여 안분 실행
- 초기화 후 안분하기 체크 시 기존 안분내역 초기화 후 체크 내역만 안분진행
- 입력순서 -

1. 안분기준설정 -> 2. 안분유형 -> 3. 안분기준 과목 및 비율설정 -> 4. 안분대상과목 설정

Ex) 프로젝트별 안분율 만큼 복리후생비 금액 안분(하단 예시1,예시2 참조)

#### - 입력순서 –

안분기준설정 -> 안분유형 -> 안분대상과목 설정 -> 비율설정 -> 비율반영

3. 안분기준 과목 및 안분대상과목 설정 : 비율기준 선택 시 프로젝트별 안분율 지정 후 안분 가능 4. 비율설정 : 계정과목별 프로젝트 안분율 설정 가능

1. 안분기준(비율기준)선택 후 2. 안분유형 선택

\* 프로젝트별 안분율을 설정한 후 지정된 안분율을 기준으로 안분계산

5. 비율반영: 기존 설정한 계정과목별 프로젝트 안분율 데이터 반영

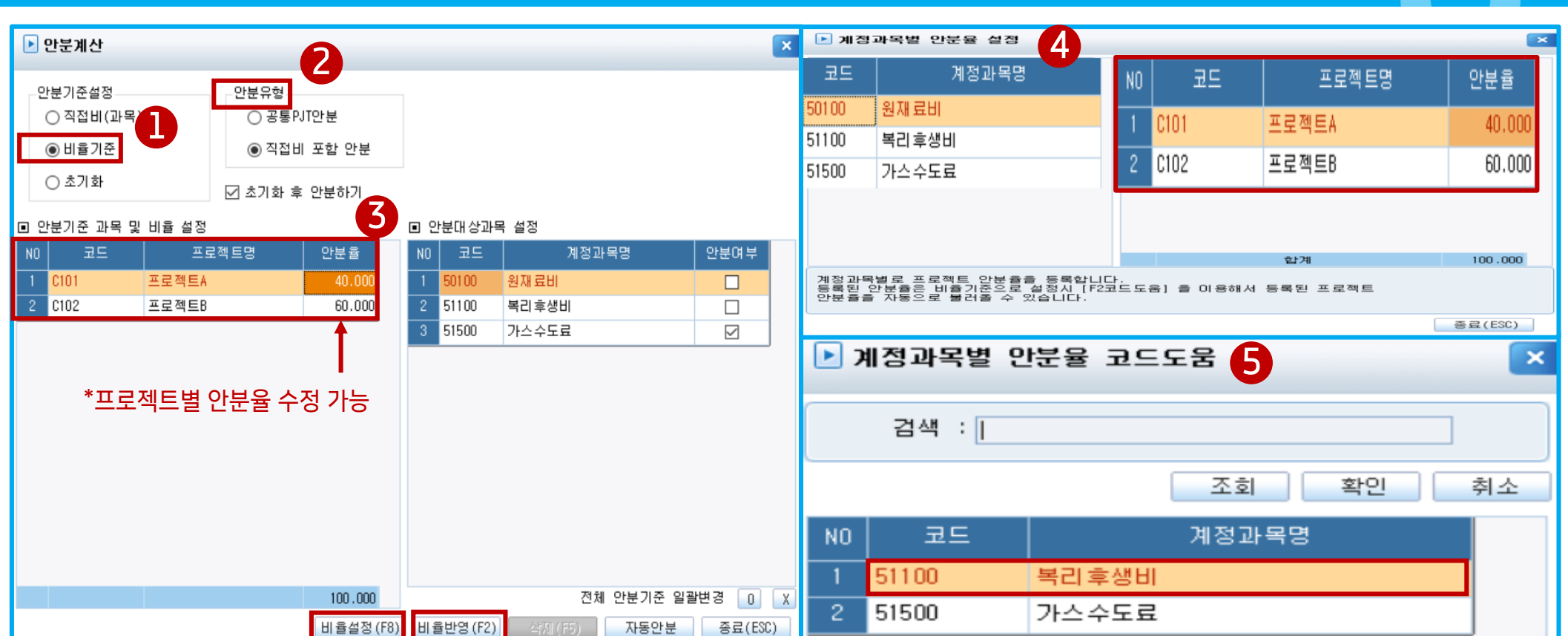

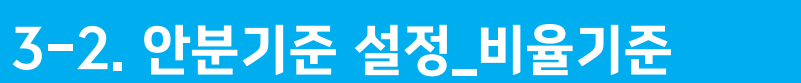

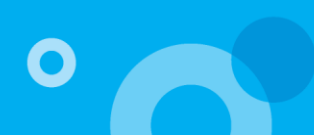

1. 안분기준설정 -> 2. 안분유형 -> 3. 안분기준 과목 및 비율설정 -> 4. 안분대상과목 설정

- 입력순서 –

▶ 안분계산

Ex) 계정과목별(원재료비) 금액 비율 만큼 가스수도료 금액 안분(하단 예시3, 예시4 참조)

4. 안분대상과목 설정 : 안분할 계정과목 설정 후 안분여부 체크

3. 안분기준 과목 및 비율설정 : 안분 기준 계정과목 설정

1. 안분기준(직접비(과목)기준)선택 후 2. 안분유형 선택

\* 안분의 기준이 되는 계정과목 설정하여 계정과목의 금액비율을 안분율로 지정 후 안분계산

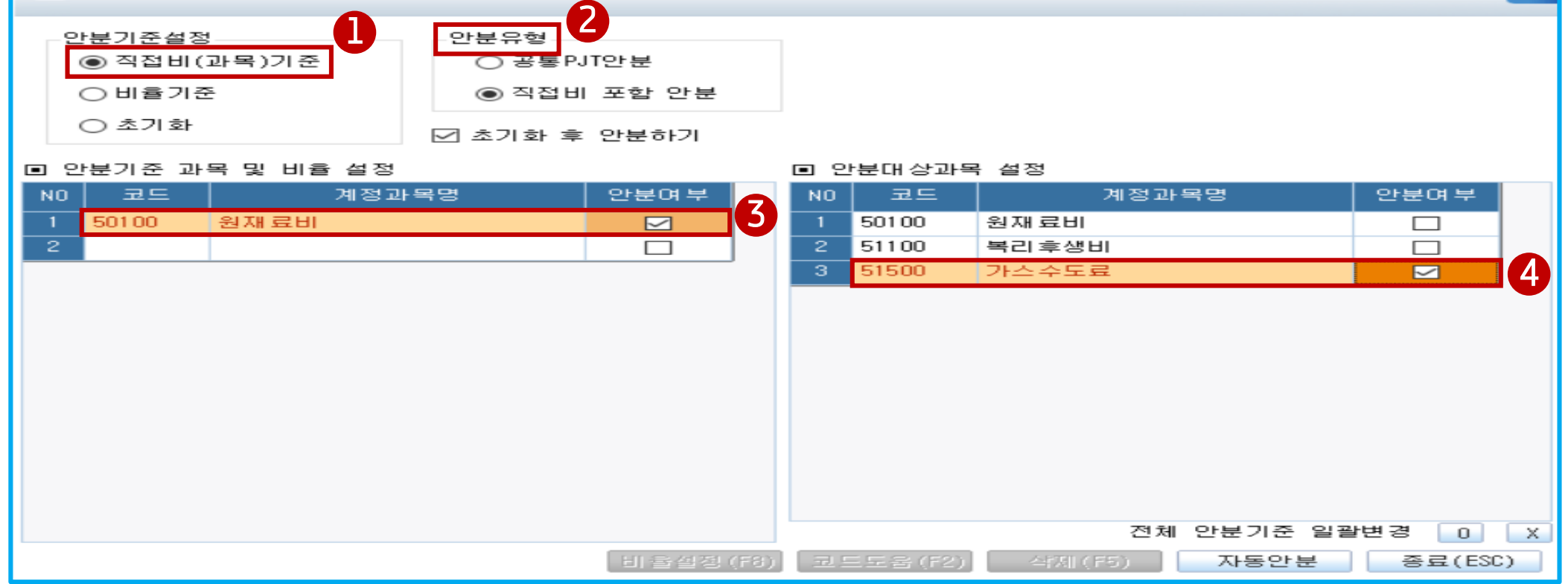

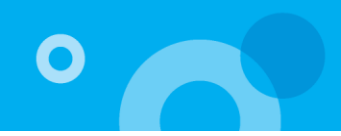

# 4-1. 비율기준안분 + 공통 PJT 안분(예시1)

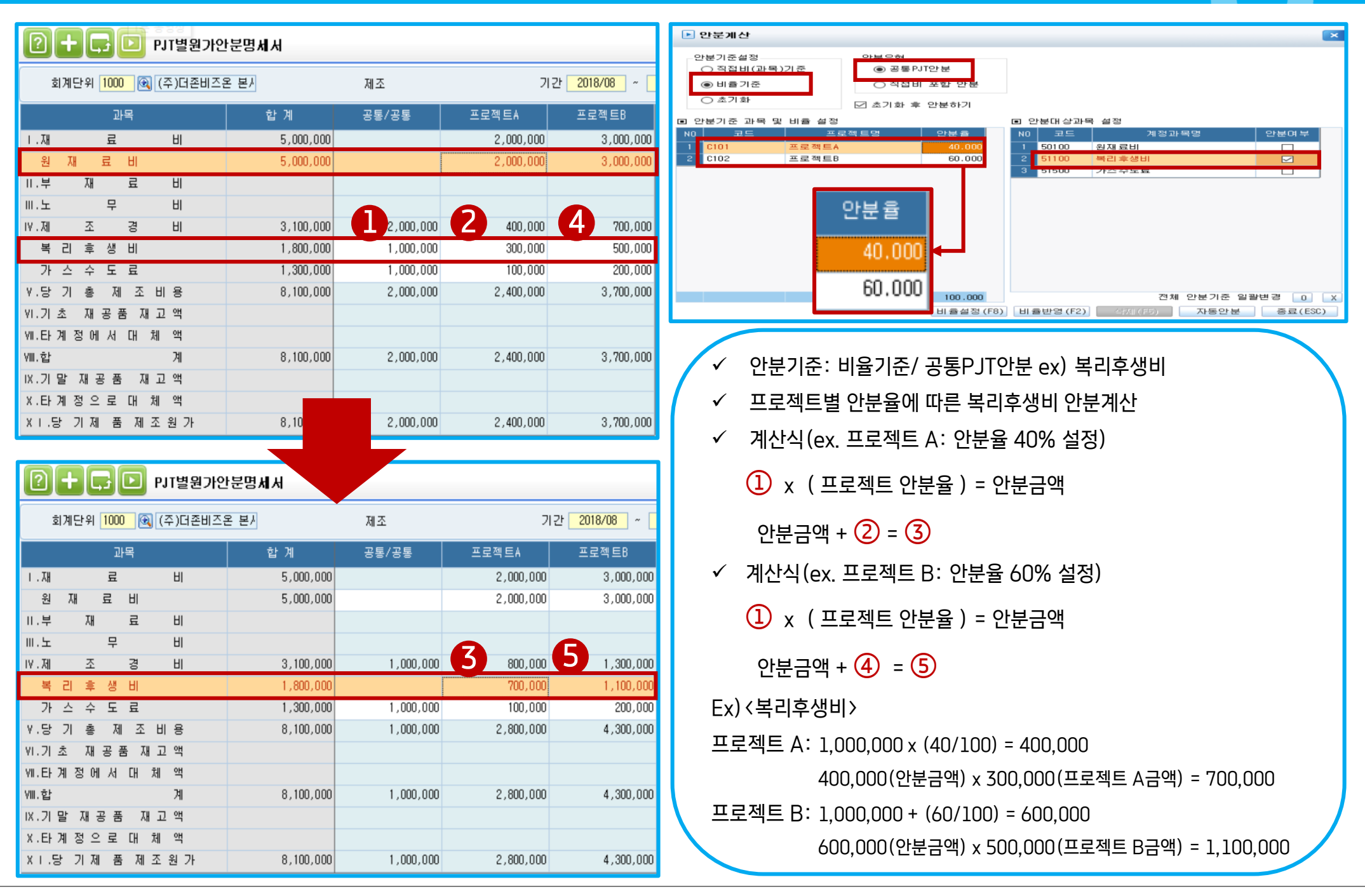

# 4-2. 비율기준안분 + 직접비 포함 안분(예시2)

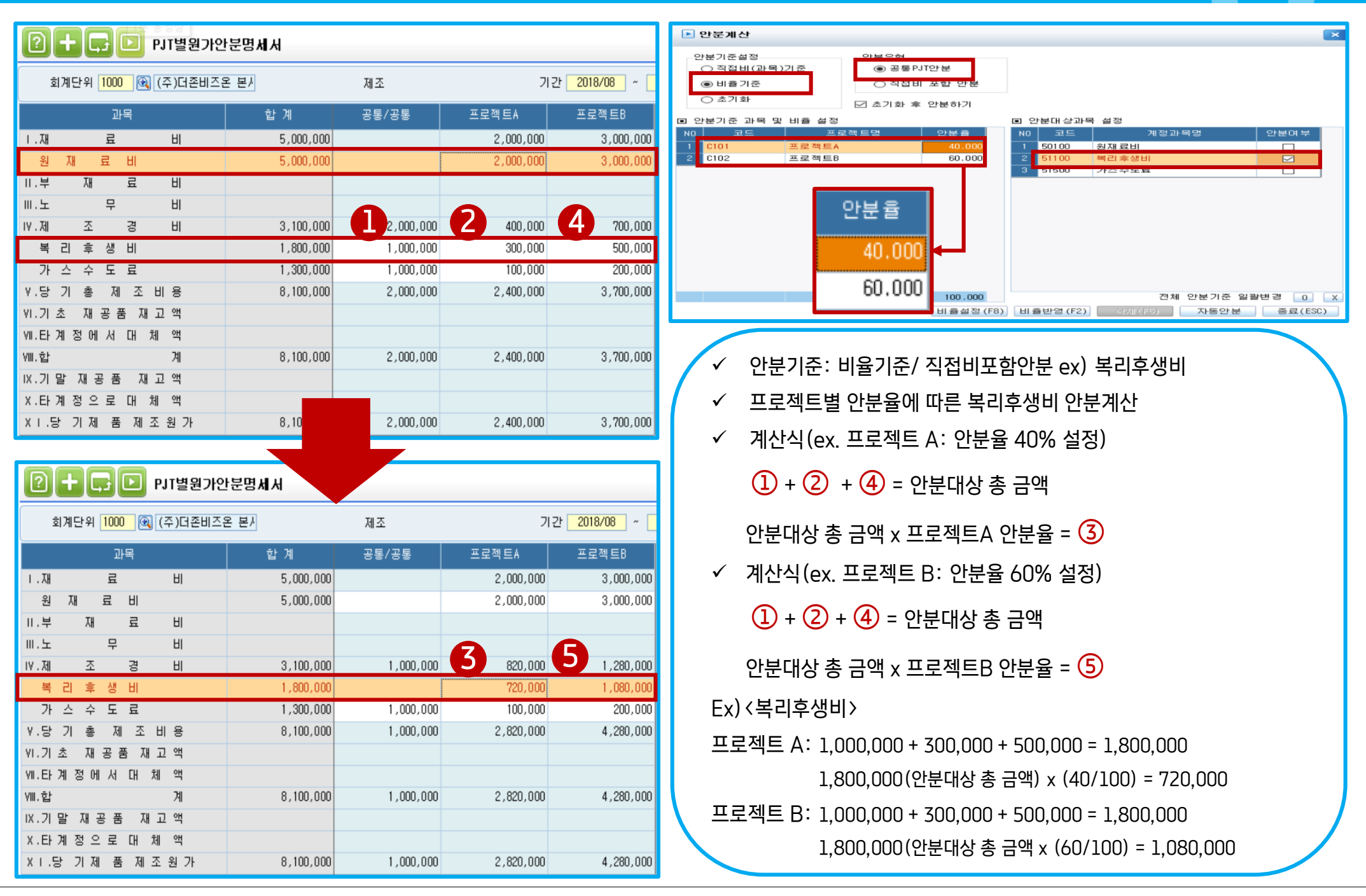

# 4-3. 직접비과목기준 + 공통PJT 안분(예시3)

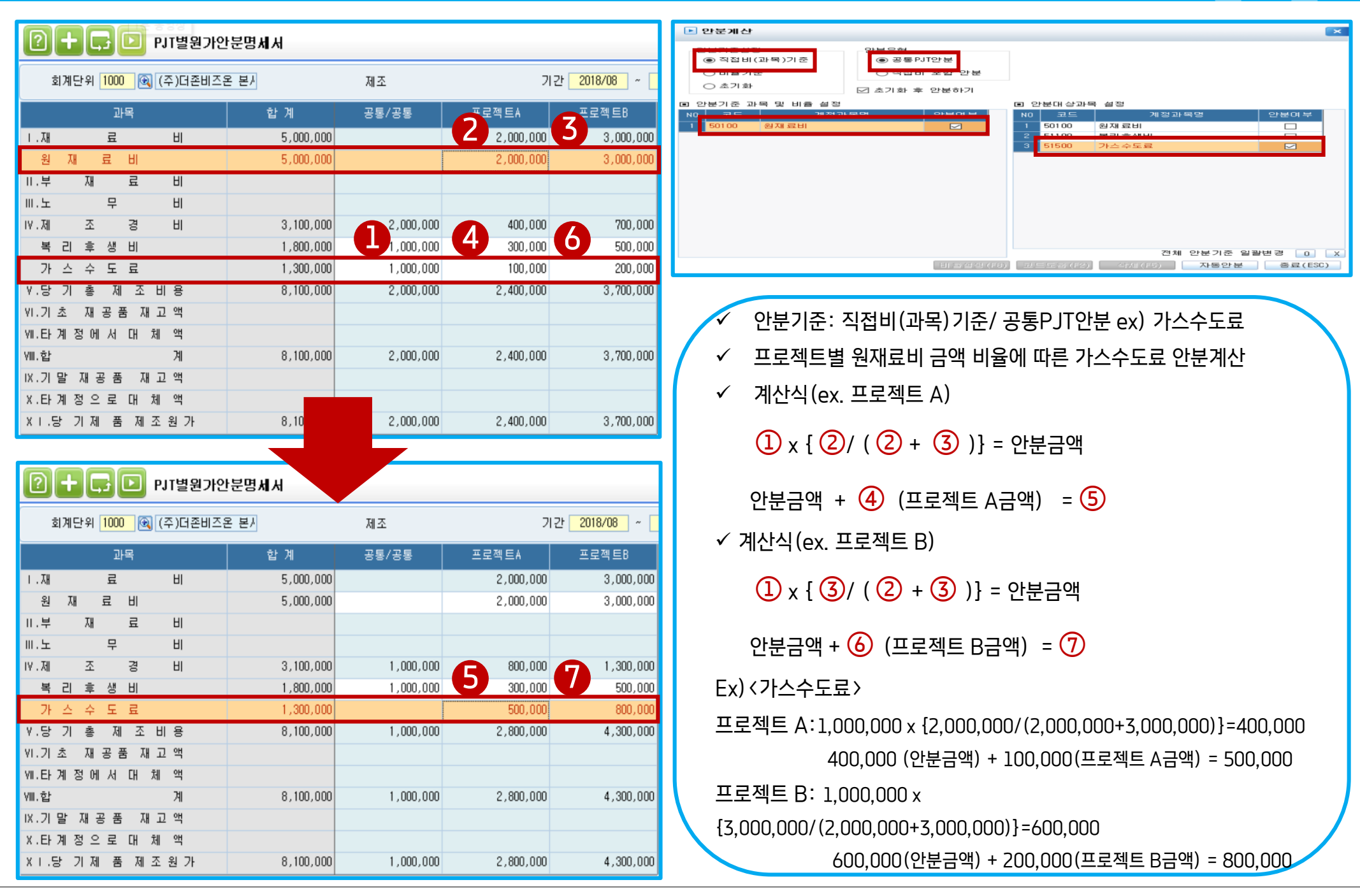

더존 i CUBE 회계 PJT 안분 매뉴얼 10 PS구축부

# 4-4. 직접비과목기준 + 직접비 포함 안분(예시4)

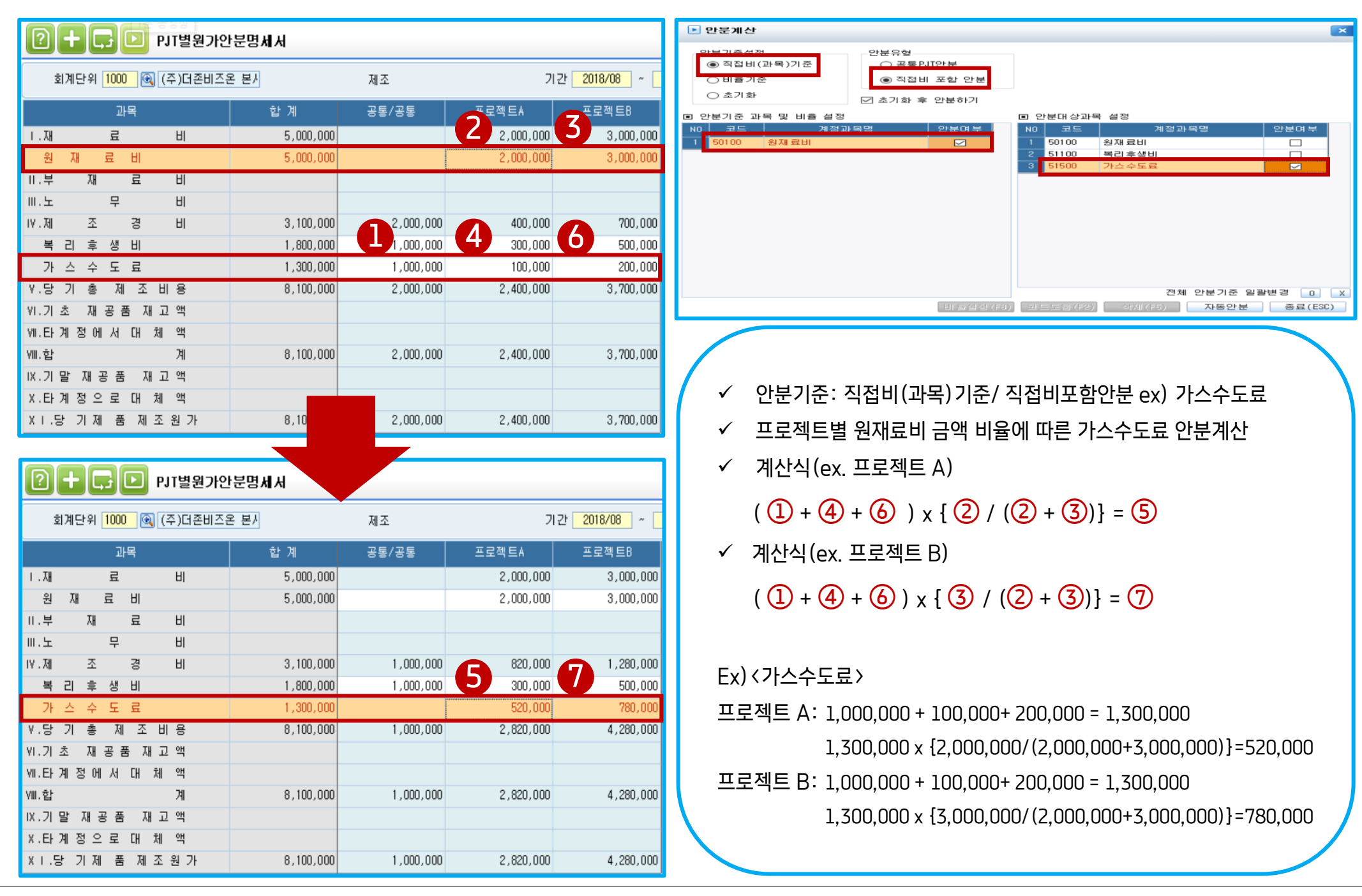

# 감사합니다.

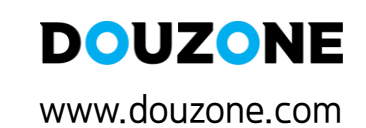

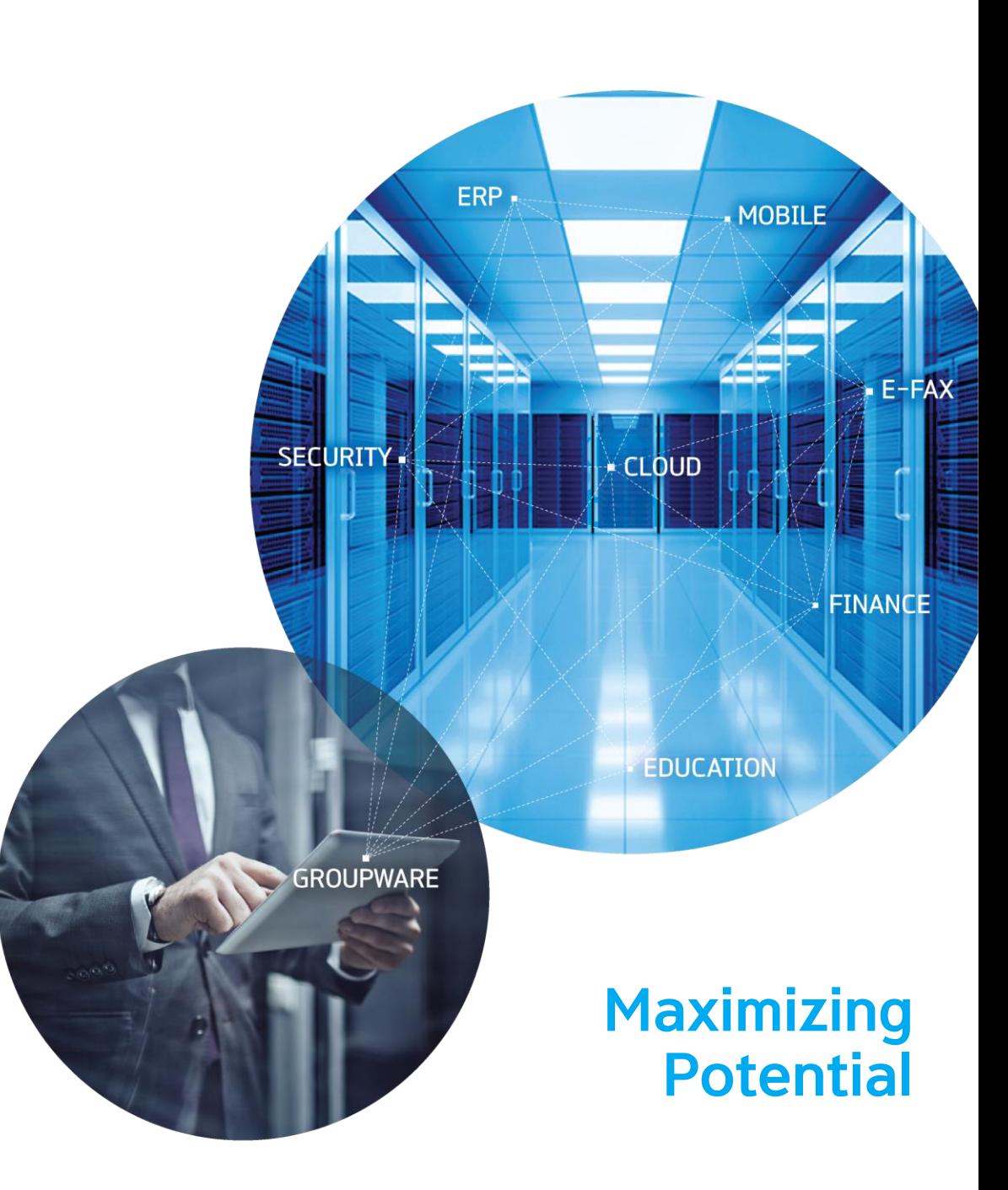